# **GUÍA SOBRE EL**

# **PROCESO DE SERVICIO**

# **SOCIAL ESTUDIANTIL.**

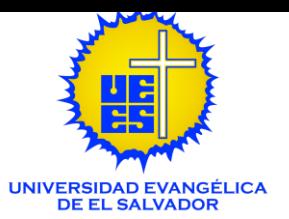

## **ÍNDICE**

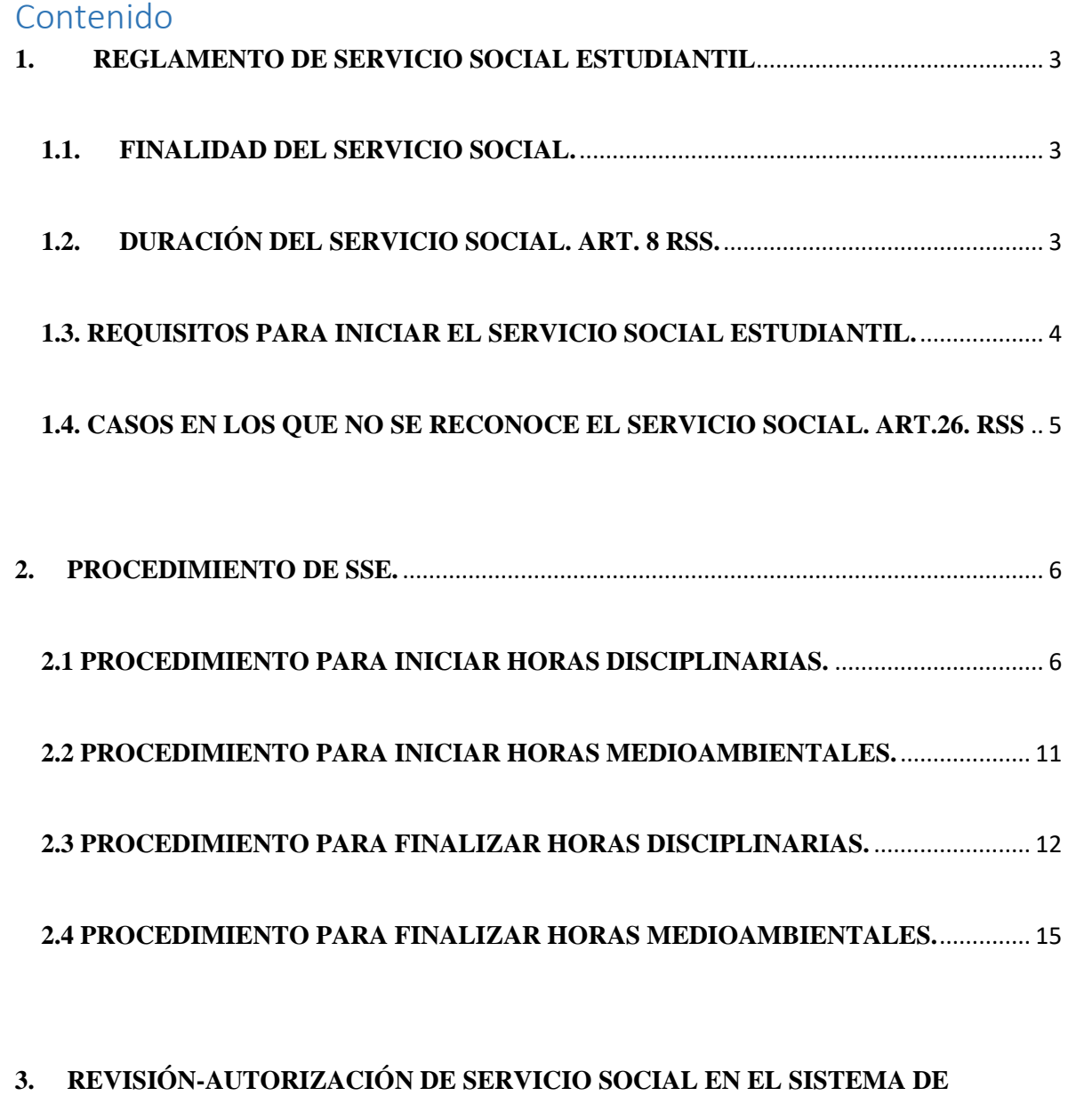

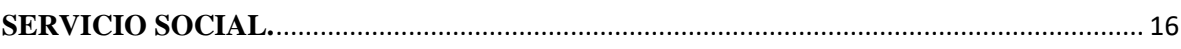

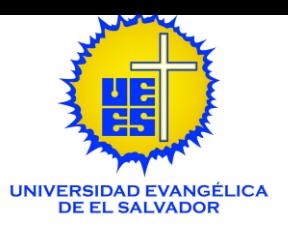

## <span id="page-2-0"></span>**1. REGLAMENTO DE SERVICIO SOCIAL ESTUDIANTIL**

*Información que es necesaria conocer antes de iniciar el Servicio Social.*

## <span id="page-2-1"></span>**1.1. FINALIDAD DEL SERVICIO SOCIAL.**

- Requisito para graduarse. Art. 1 RSS.
- Ampliar, consolidar los conocimientos, competencias académicas y fomentar la solidaridad cristiana que complementen su proceso formativo. Art. 2 RSS.

*Nota: No tendrá vinculación de carácter político partidario y tampoco comprenderá actividades lucrativas empresariales.*

## <span id="page-2-2"></span>**1.2. DURACIÓN DEL SERVICIO SOCIAL. ART. 9 RSS.**

Para realizar su Servicio Social Estudiantil, usted deberá completar dos tipos de servicio social: *Disciplinarias y Medioambientales.*

**Disciplinarias:** realización de actividades enfocadas a su área/carrera de formación.

**Medioambientales:** actividades relacionadas a prácticas medioambientales.

- Licenciaturas e Ingenierías: 450 horas disciplinarias + 50 horas medioambientales. **(500 horas en total).**
- Técnicos: 180 horas disciplinarias + 20 horas medioambientales. **(200 horas en total).**
- Profesorados: 270 horas disciplinarias + 30 horas medioambientales. **(300 horas en total).**
- A los graduados de carreras técnicas que posteriormente se inscriban en una Licenciatura o Ingeniería les será reconocido el número de horas ya realizadas,

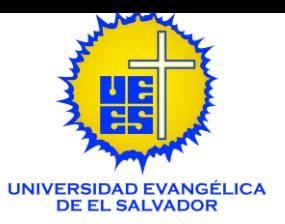

debiendo completar lo requerido para obtener el siguiente grado. *Aplica con los profesorados.* Art.7, literal f, RSS.

#### **Por ejemplo:**

- Técnico (200 horas completadas) + Licenciatura/Ingeniería (300 horas: 270 horas disciplinarias + 30 horas medioambientales) **= 500 horas.**
- Profesorado (300 horas completadas) + Licenciatura (200 horas: 180 horas disciplinarias + 20 horas medioambientales) **= 500 horas.**

## <span id="page-3-0"></span>**1.3. REQUISITOS PARA INICIAR EL SERVICIO SOCIAL ESTUDIANTIL.**

• Encontrarse en el nivel requerido. Art. 8 RSSE

Licenciaturas e Ingenierías: deben tener el 70% de asignaturas aprobadas.

Técnicos: deben tener el 50% de asignaturas aprobadas.

Profesorados: a nivel de III ciclo.

Técnicos en Asistencia Odontológica: nivel de egresado.

Estudiantes que ingresen por equivalencias deben tener un avance del 70% de su carrera.

- Desarrollarse con entidades públicas y organizaciones sin fines de lucro nacional o extranjera (estas últimas deben estar legalizadas, es por ello que, en caso de duda la universidad solicitará la copia del Diario Oficial que acredita tal calidad).
- Presentar proyecto al Sistema de Servicio Social Estudiantil para ser aprobado por la universidad.

*No podrá iniciar actividades y empezar a contar las horas hasta tener la aprobación, por lo que es necesario que ingrese proyecto con anticipación a la fecha de inicio.* 

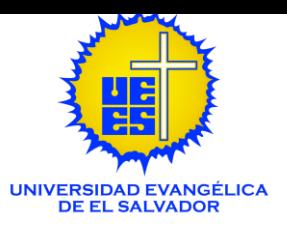

## <span id="page-4-0"></span>**1.4. CASOS EN LOS QUE NO SE RECONOCE EL SERVICIO SOCIAL. ART.24. RSS**

- Por falta de documentos que respalden la realización del Servicio Social.
- Por abandono del proyecto aprobado, sin causa justificada.
- Cambio de proyecto sin previo aviso.
- Por conducta irresponsable del estudiante o faltas comprobadas contra la moral y las leyes, incluyendo plagio y falsificación de firmas y sellos, hurto de equipo o cualquier otro bien, divulgación de información confidencial no autorizada, independientemente de la responsabilidad civil o penal a que diere lugar y lo establecido en el Reglamento Disciplinario Estudiantil.

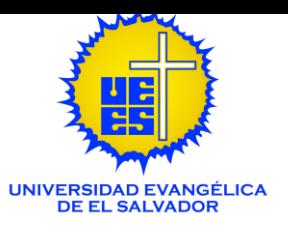

## <span id="page-5-0"></span>**2. PROCEDIMIENTO DE SSE.**

## <span id="page-5-1"></span>**2.1 PROCEDIMIENTO PARA INICIAR HORAS DISCIPLINARIAS.**

**Paso n°1.** Solicitar por correo o WhatsApp carta de inicio para su Servicio Social Estudiantil, con la Coordinación de Servicio Social. **(Aplica en los casos donde la institución la ha solicitado).** 

Datos que se solicitan para la redacción de la carta:

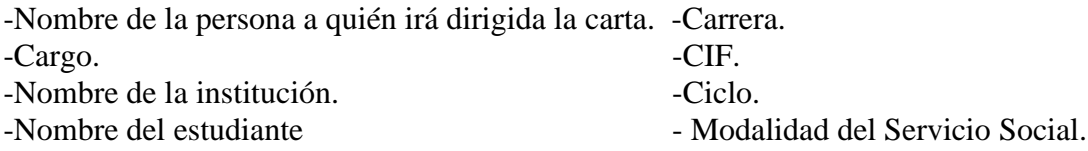

**Paso n°2.** Solicitar una carta de aceptación por parte de la entidad pública u organización sin fines de lucro. (En el Sistema de Servicio Social Estudiantil encontrará un formato para descargar y utilizar como ejemplo).

La carta de aceptación debe contener lo siguiente:

-Dirigido a Licda. Karla Funes, Coordinadora de Servicio Social Estudiantil. Universidad Evangélica de El Salvador.

-Datos del estudiante: nombre completo, carrera y CIF.

-Número de horas que la institución le otorgará.

-Especificar si es por hora contada o por proyecto cerrado. *(En caso de dudas de este* 

*apartado, por favor ponerse en contacto con la Unidad de Servicio Social).*

-Modalidad del Servicio Social (Presencial, virtual o híbrido).

-Fecha de inicio y finalización de las horas sociales.

-Una breve explicación de las actividades a realizar.

*Nota: La carta de aceptación no garantiza de manera completa la aprobación de su Servicio Social. Es solo una parte de todo el proceso.*

*Es necesario que la institución esté enterada que esta carta es un requerimiento importante y que sin ella no podrá iniciar proceso de aprobación. Esto para agilizar la entrega.* 

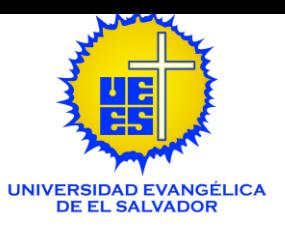

**Paso n°3.** Ingresar su anteproyecto al Sistema de Servicio Social Estudiantil. **Paso n°3.1.** Acceder al siguiente enlace: <https://www.uees.edu.sv/portal-estudiantes/> y seleccionar Servicio Social Estudiantil. Para acceder al su perfil en el Sistema de Servicio Social Estudiantil, el usuario y contraseña es la misma del Campus Virtual UEES.

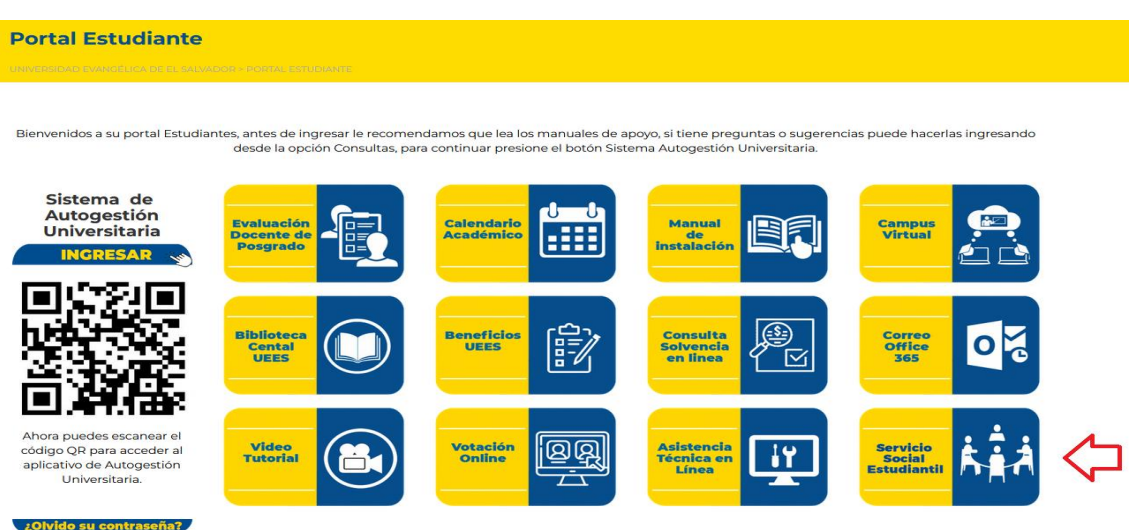

*Nota: Puede guiarse por medio [del video tutorial o "Manual de usuario: Sistema de](https://www.uees.edu.sv/unidad-de-servicio-social-estudiantil/)  [Servicio Social Estudiantil".](https://www.uees.edu.sv/unidad-de-servicio-social-estudiantil/)* 

**Paso n°3.2.** Buscar la opción de "Proyectos de Servicio Social Disciplinar" y darle clic al botón "Nuevo proyecto".

**Paso n°3.3** Completar los campos que se solicitan para horas disciplinares.

A continuación, se presentan los campos que encontrará en el Sistema junto con una breve explicación de la información que debe contener.

#### • **Generalidades de la Institución.**

Nombre de la institución: Dirección Exacta: Responsable, cargo: Teléfono: Email. Fecha de inicio y fecha de finalización.

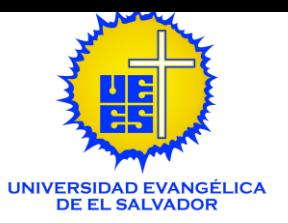

• **Introducción:** Hacer una breve descripción sobre la institución. Explicar ¿Por qué realizará sus horas sociales en dicha institución? e indicar cuál será el beneficio social que brindará desde su área de estudio al finalizar su proyecto. En este punto, debe tener claro que no es un beneficio personal, sino que es un beneficio social que va relacionado hacia la población beneficiaria.

¿Cuál es el impacto dentro y fuera de la institución con la implementación de sus actividades?

• **Objetivos.** Enfocados a su proyecto. Al formular objetivos, debemos tener en cuenta lo siguiente:

Deben contener un objetivo general y un mínimo de tres objetivos específicos Deben ser medibles y observables.

El objetivo general responde a lo que se plantea realizar con el servicio social.  $i$ Qué? ¿Para qué? ¿Con quién?

Los objetivos específicos responden a los pasos a seguir para lograr ese objetivo general. ¿Cómo se realizará?

• **Actividades que realizará el estudiante.** Debe enumerar las actividades.

Si su proyecto es en modalidad híbrido (virtual-presencial), especificar cuáles serán las actividades virtuales y cuáles las presenciales.

Estas actividades deben ser las mismas que colocará en su cronograma.

- **Metas.** Es lo que se pretende lograr con la institución a través de la ejecución del proyecto. Es por ello, que está relacionado a la obtención de los objetivos específicos.
- **Población beneficiaria.**

Directa: Se refiere a los que participarán activamente en su proyecto, recibiendo apoyo y beneficio directo.

Indirecta: Son todas aquellas personas que se ven beneficiadas sin ser los principales beneficiarios.

• **Recursos.**

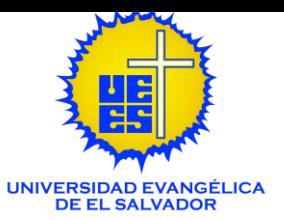

**Humanos:** los involucrados dentro del proyecto, por ejemplo: estudiante o equipo de estudiantes, personal de la institución, etc.

**Materiales:** por ejemplo: papelería, bolígrafos, equipo informático, etc.

**Institucionales:** se refiere al uso de las instalaciones y/o documentos, instrumentos o pruebas que sean propiedad de la institución.

- **Hora inicio-fin / cantidad de horas.** La hora de inicio y finalización hace referencia al horario que tendrá para su servicio social. La cantidad de horas, se refiere a que ubique las horas que le aprobarán desde la institución.
- **Cronograma de actividades.** Recordar que las actividades que ubique en el cronograma son las mismas que agregó en el literal "D. Actividades que realizará el estudiante".
- **Adjuntar carta de aceptación.**

Paso n° 3.4. Guardar proyecto y verificar que se guardó de manera exitosa.

Para verificar, usted debe revisar que en su perfil le aparezca un cuadro como el siguiente:

#### **Proyectos de Servicio Social Disciplinar**

Para continuar con el proceso de creación del proyecto de servicio social debe poseer la carta de aceptación por parte de la institución en la que realizará el proyecto, puede descargar el formato guía aquí

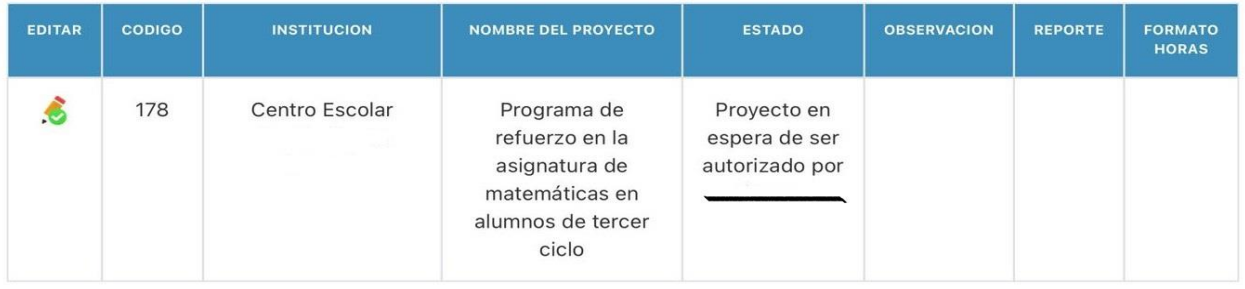

Si no le aparece significa que no se guardó su proyecto, por lo que deberá llenar los campos nuevamente para que inicie el proceso de autorización*.*

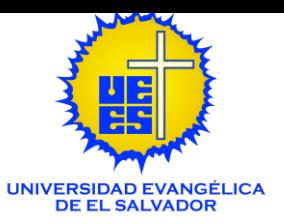

**Paso n° 4.** Una vez el proyecto esté aprobado, podrá dar inicio a sus actividades y llenar hojas de control de asistencia. **(Solicitar el formato si no las posee).**

*Ojo: Siempre deberán llenar hojas de control, aunque su servicio social sea por proyecto cerrado u hora contada. Solicitar formato a la Unidad de Servicio Social.* 

> UNIVERSIDAD EVANGÉLICA DE EL SALVADOR VICE RECTORIA DE INVESTIGACIÓN Y PROYECCIÓN SOCIAL Dirección de Proyección Social y Servicios Estudiantiles. Unidad de Servicio Social Estudiantil

#### HOJA DE CONTROL DE SERVICIO SOCIAL ESTUDIANTIL

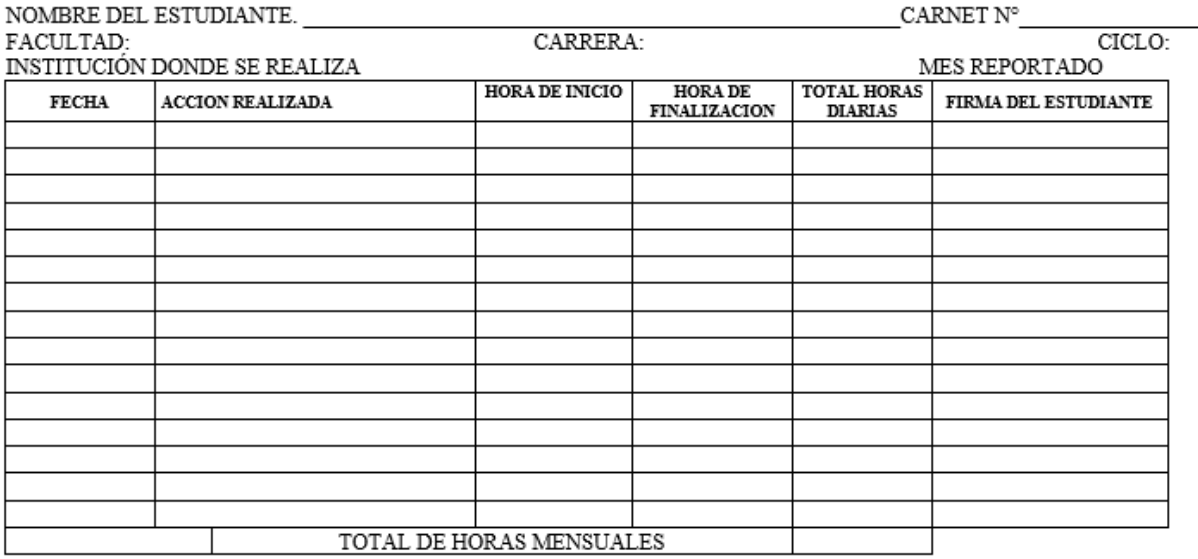

Observaciones:

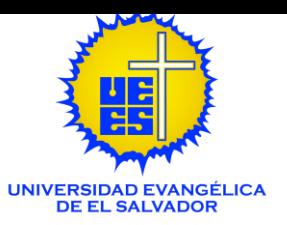

### <span id="page-10-0"></span>**2.2 PROCEDIMIENTO PARA INICIAR HORAS MEDIOAMBIENTALES.**

**Paso n° 1.** Solicitar por correo o WhatsApp carta de inicio para su Servicio Social Estudiantil, con la Coordinación de Servicio Social. **Esto aplica cuando la institución lo solicita.**

Datos que se solicitan para la carta:

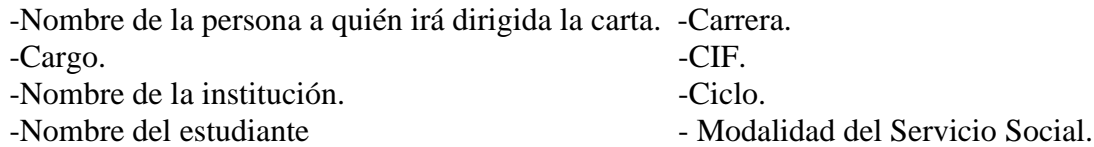

**Paso n° 2.** Ingresar su anteproyecto al Sistema de Servicio Social Estudiantil.

Paso n° 2.1. Acceder al siguiente enlace: <https://www.uees.edu.sv/portal-estudiantes/> y seleccionar la opción "Servicio Social Estudiantil". Para acceder al su perfil en el Sistema de Servicio Social Estudiantil, el usuario y contraseña es la misma del Campus Virtual UEES.

**Paso n° 2.2.** Buscar la opción de "Proyectos de Servicio Social Medioambiental" y darle clic al botón "Nuevo proyecto".

**Paso n° 2.3.** Completar los campos que se solicitan para horas medioambientales.

A continuación, se presentan los campos que encontrará en el Sistema junto con una breve explicación de la información que debe contener.

- **Objetivo.** Colocar un objetivo que se pretende con las actividades que realizará en su proyecto medioambiental.
- **Descripción del Proyecto.** Describir todas las actividades que se realizarán en el proyecto.
- **Meta.** Colocar una meta que se pretende para la población/institución beneficiaria.

Paso n<sup>°</sup> 2.4. Guardar proyecto y verificar que se guardó de manera exitosa.

Para verificar, usted debe revisar que en su perfil le aparezca un cuadro como el del Servicio Social Disciplinar. Si no le aparece, significa que no se guardó su proyecto, por lo que deberá llenar los campos nuevamente para que inicie el proceso de autorización.

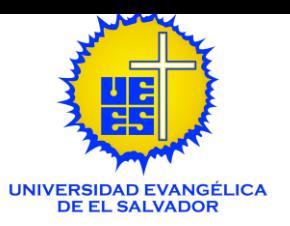

### <span id="page-11-0"></span>**2.3 PROCEDIMIENTO PARA FINALIZAR HORAS DISCIPLINARIAS.**

**Paso n° 1.** Ingresar su informe final al Sistema de Servicio Social Estudiantil.

**Paso n° 1.1.** Acceder al siguiente enlace: <https://www.uees.edu.sv/portal-estudiantes/> y seleccionar Servicio Social Estudiantil.

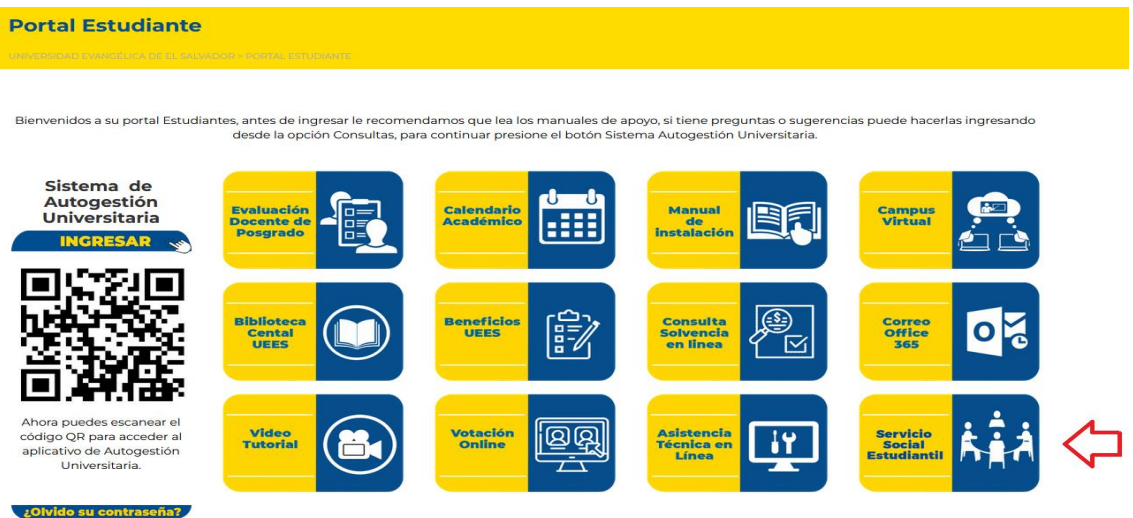

**Paso n° 1.2.** Buscar la columna "reporte" y dar clic al botón "realizar" para el ingreso del informe final.

Paso n° 1.3. Completar los campos que se solicitan para el informe final de horas disciplinares.

A continuación, se presentan los campos que encontrará en el Sistema junto con una breve explicación de la información que debe contener.

• **Introducción.** Explicar brevemente en qué consistía su servicio social, la institución en la que lo realizó, cuáles son las actividades/funciones que realiza la institución y como se relacionaban con su área de estudio.

#### • **Población atendida.**

**Directa:** Se refiere a los que participaron activamente en su proyecto, recibiendo apoyo y beneficio directo.

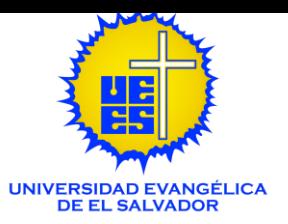

**Indirecta:** Son todas aquellas personas que se ven beneficiadas sin ser los principales beneficiarios.

- **Logros obtenidos.** Están relacionados con las metas, si se lograron lo propuesto. ¿Qué impacto tuvo su servicio social en la institución y con la población?
- **Presupuesto.** Incurrido para el desarrollo del servicio social.

Ejemplo:

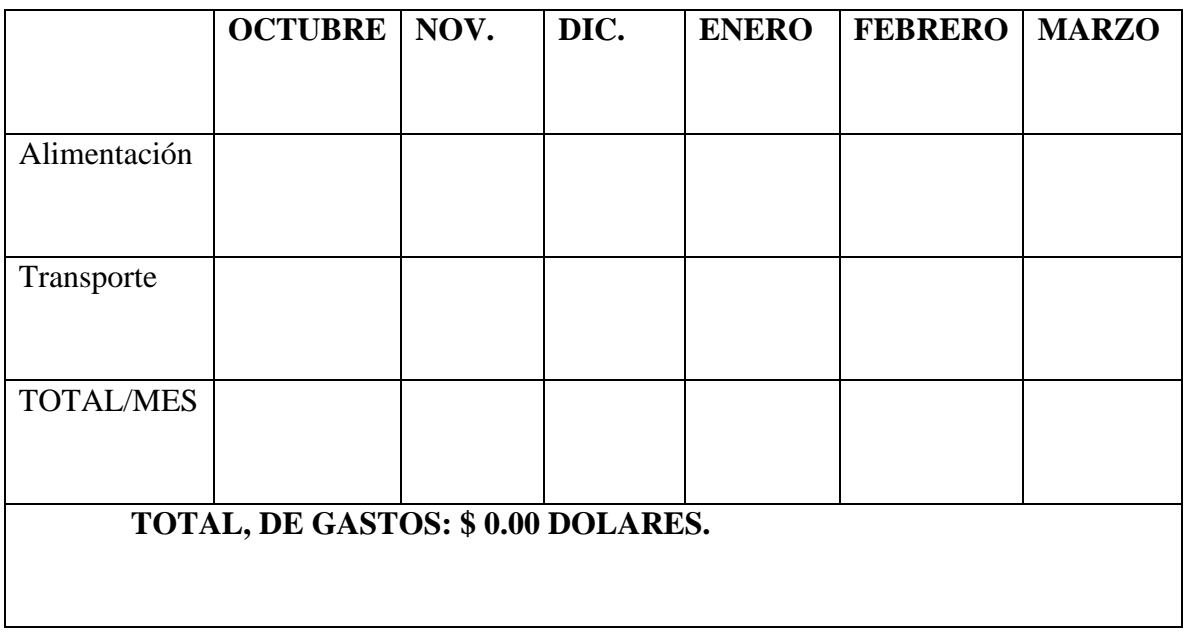

- **Conclusiones.** Las conclusiones están encaminadas a responder si se lograron los objetivos propuestos en el anteproyecto.
- **Recomendaciones.** Recomendaciones a la institución beneficiaria, a la universidad, y a su facultad.

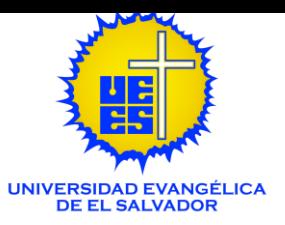

**Paso n° 1.4.** Adjuntar hojas de control y carta de finalización.

La carta de finalización debe contener lo siguiente:

-Dirigido a Licda. Karla Funes, Coordinadora de Servicio Social Estudiantil. Universidad Evangélica de El Salvador.

-Datos del estudiante: nombre completo, carrera y CIF.

-Número de horas realizadas y aprobadas por la institución. Si su servicio social era por hora contada, debe indicar que hizo "un total de…", pero si es por proyecto cerrado, debe indicar que por la realización del proyecto cerrado "se le otorga un equivalente a…"

-Modalidad del Servicio Social (Presencial, virtual o híbrido).

-Fecha de inicio y finalización de las horas sociales.

-Una breve explicación de las actividades realizadas.

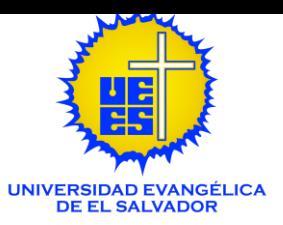

## <span id="page-14-0"></span>**2.4 PROCEDIMIENTO PARA FINALIZAR HORAS MEDIOAMBIENTALES.**

**Paso n°1.** Ingresar su informe final al Sistema de Servicio Social Estudiantil.

**Paso n° 1.1.** Acceder al siguiente enlace: <https://www.uees.edu.sv/portal-estudiantes/> y seleccionar la opción "Servicio Social Estudiantil".

**Paso n° 1.2.** Buscar la columna "reporte" y dar clic al botón "realizar" para el ingreso del informe final.

**Paso n° 1.3.** Completar los campos que se solicitan para horas medioambientales.

A continuación, se presentan los campos que encontrará en el Sistema junto con una breve explicación de la información que debe contener.

- **Descripción de las actividades realizadas.** Explicación de en qué consistió su proyecto.
- **Logros.** Resultado obtenido según las metas propuestas en el proyecto.

**Paso n° 1.4.** Adjuntar carta de finalización.

• La carta de finalización debe contener lo siguiente: -Dirigido a Licda. Karla Funes, Coordinadora de Servicio Social Estudiantil. Universidad Evangélica de El Salvador. -Datos del estudiante: nombre completo, carrera y CIF. -Número de horas realizadas y aprobadas por la institución. -Modalidad del Servicio Social (Presencial, virtual o híbrido). -Fecha de inicio y finalización de las horas sociales.

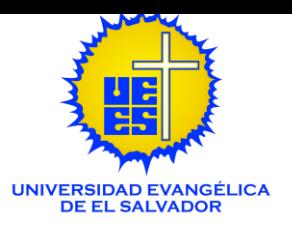

# <span id="page-15-0"></span>**3. REVISIÓN-AUTORIZACIÓN DE SERVICIO SOCIAL EN EL SISTEMA DE SERVICIO SOCIAL.**

## **HORAS DISCIPLINARIAS.**

La persona que se encarga de revisión y aprobación en el Sistema son las siguientes:

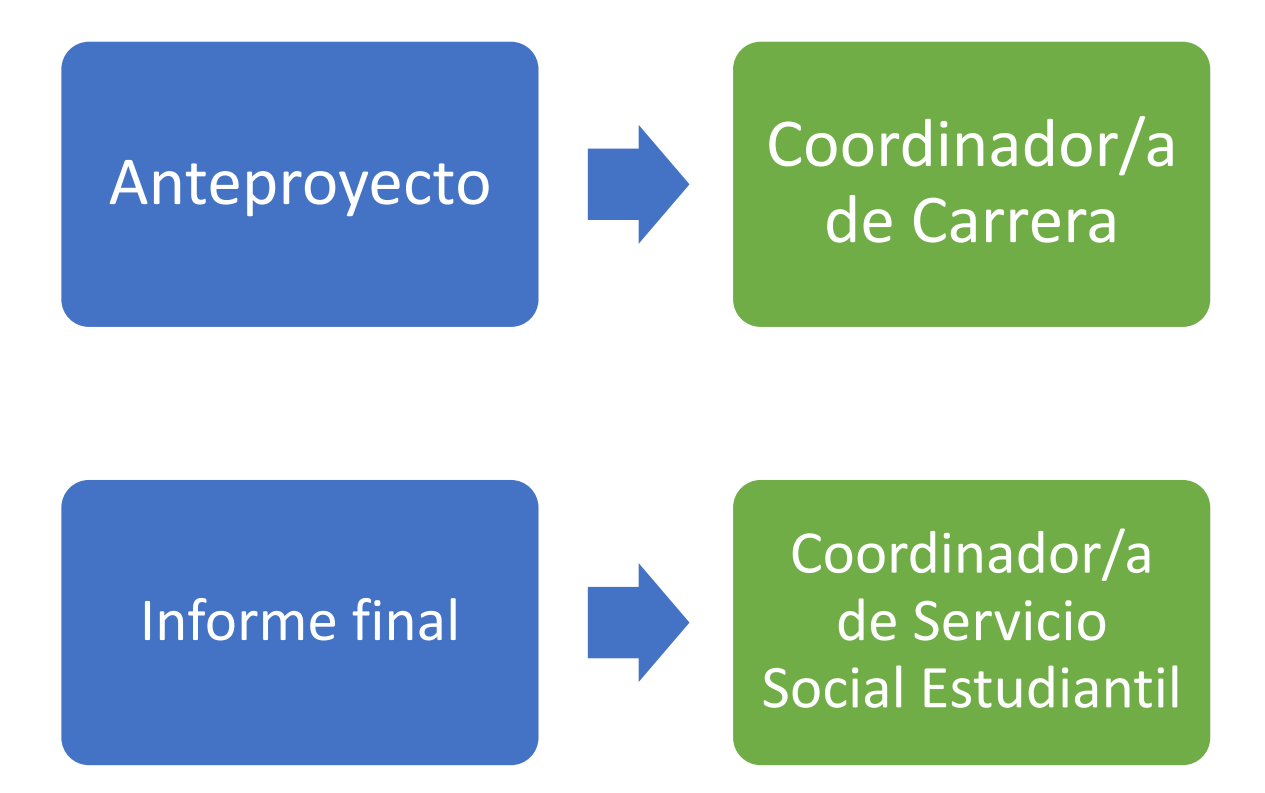

Por favor ingresar anteproyecto con anticipación a la fecha de inicio **(una semana antes)**, ya que el Sistema no permitirá fechas retroactivas y para la revisión dependerá de la disponibilidad de tiempo en la agenda de cada persona.

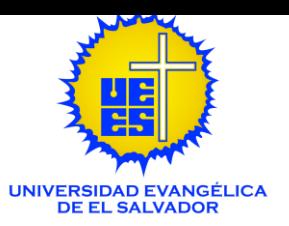

#### **HORAS MEDIOAMBIENTALES.**

El proceso de revisión y aprobación en el Sistema es el siguiente:

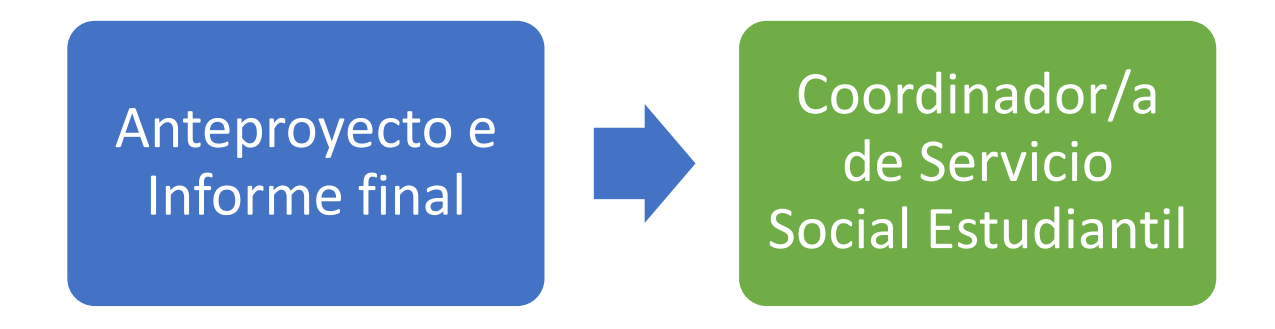

Por favor ingresar anteproyecto con anticipación a la fecha de inicio **(una semana antes)**, ya que el Sistema no permitirá fechas retroactivas y para la revisión dependerá de la disponibilidad de tiempo en la agenda de cada persona.

## **PARA CONSULTAS PUEDE CONTACTAR A:**

Coordinación de Servicio Social Estudiantil.

[servicio.social@uees.edu.sv](mailto:servicio.social@uees.edu.sv)

Tel. 2246-5337. Cel. 7127-7155